## $,$  tushu007.com

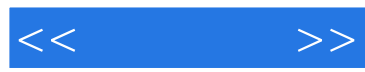

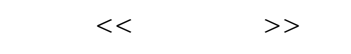

- 13 ISBN 9787115134585
- 10 ISBN 7115134588

出版时间:2005-7

页数:274

译者:李明吉,李刚,水心

extended by PDF and the PDF

http://www.tushu007.com

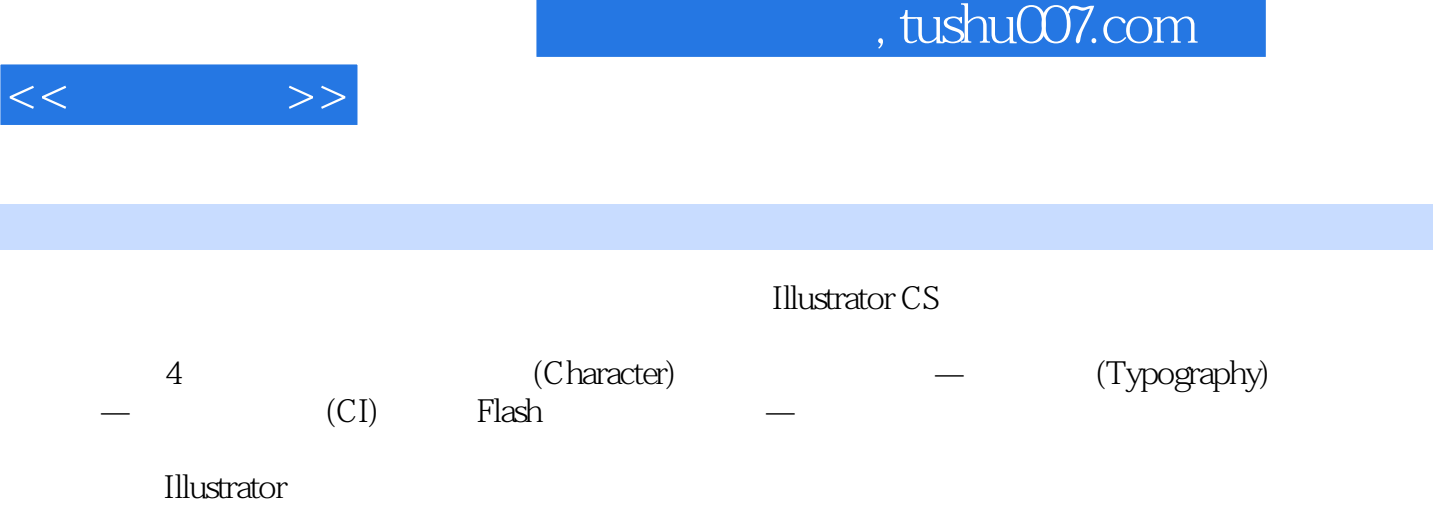

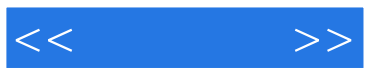

—— (Character) Lesson 1 Illustrator CS Lesson 2 (Character) Lesson 3 JJAL (Character) ——形象(Character)的创作过程 Lesson 4 描出形象(Character)的轮廓点 Lesson 5 利用Illustrator CS (Character) (Drawing) Lesson 6 (Character) —— Lesson 7 (Character) Lesson 8 (Character) Lesson 8 (Character) Lesson 10 (MASCOT) (Character) Lesson 9 (Character) Lesson 10 Lesson 11 (Emblem) Lesson 12 (Character) Lesson 14 (Caricature Lesson 15 Lesson 16 Lesson 17 Lesson 18 Lesson 19 Lesson 19 Lesson 20 Lesson 20  $(Hairstyle)$  Lesson 21 Lesson 22 ! (Character)  $---$  (Typography) Lesson 23 (Link) (Text) Lesson 24 kesson 25 kesson 25 kesson 25 kesson 25 kesson 25 kesson 25 kesson 25 kesson 25 kesson 25 kesson 25 kesson 25 kesson 26 kesson 26 kesson 26 kesson 26 kesson 26 kesson 26 kesson 26 kesson 26 kesson 2 **Exson 26**  $(3D \text{ Effects})$   $\qquad \qquad \text{Lesson } 27$ Lesson 28 (Typography) (Graphic Style Libraries) Lesson 29 (Typography) Lesson 30 (Typography) Lesson 31 (Typography) Lesson 32 (Typography) Lesson 33 (Matrix) (Typography) Lesson 34 (Typography) Lesson 35 (Typography) Lesson 36 (Typography) —— (Typography) (CI) Lesson 37 1 CJ CI —— (Basic System) Lesson 38  $\cdot$  I.C.J CI  $\cdot$   $\cdot$   $\cdot$  (Application System) Lesson 39 (Word Mark) Telesis (Word Mark) Lesson 40 Lesson 41 , the contraction contraction of the contraction of the contraction of the contraction of the contraction of the contraction of the contraction of the contraction of the contraction of the contraction of the contraction of Lesson 45 kesson 46 kesson 46 kesson 47 kesson 47 kesson 47 kesson 47 kesson 47 kesson 47 kesson 47 kesson 47 kesson 47 kesson 47 kesson 47 kesson 47 kesson 47 kesson 47 kesson 47 kesson 47 kesson 47 kesson 47 kesson 47 ke  $---T$  Lesson 48 Lesson 49 Lesson 50 有图案的包装纸 Lesson 51 设计直接宣传企业图像的横幅及标语 第四部分 利用Flash为Illustrator Lesson 52 (Character) Lesson 53 (Character) Lesson 54  $\hspace{1cm}$  " " Hash Lesson 55 Flash MX (Character) Lesson 56  $--$  Lesson 57 () (Character) Lesson 58 Alpha 1, 2 Lesson 59 Publish (Character) Lesson 60 (Character) Lesson 61 (Character) Lesson 62 Lesson 63 Publish (Character)

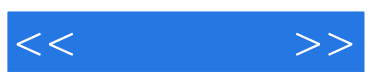

本站所提供下载的PDF图书仅提供预览和简介,请支持正版图书。

更多资源请访问:http://www.tushu007.com